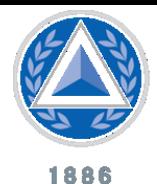

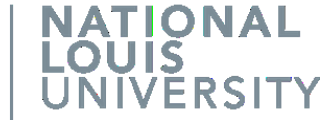

# **D2L Reference Guide**

## **Assistive Technology Resources**

**Overview:** The following guide was created to assist students in locating assistive technology resources. This guide provides links to assistive technology resources and policies for many commonly used platforms, including D2L, educational software, and online media and educational tools.

**Objectives:** Upon reading this reference guide you should be able to…

- Locate information for NLU Students with Disabilities
- Locate assistive technology guides for NLU the online campus (D2L)
- Locate assistive technology guides for frequently used online tools and media

### **Locate NLU Services & Information for Students with Disabilities:**

**1. National Louis University is committed to providing a supportive environment for all students with disabilities who attend the University.** We work hard to ensure that all facilities and programs are accessible.

If you have questions about accessibility or about special accommodations, please contact the Department of Diversity, Access, and Equity at pploegman@nl.edu, or by phone at 312- 261-3188. All records are kept strictly confidential.

**2. Visit NLU's Department of Diversity, Access and Equity & the ADA Accommodation websites to learn more about the services they provide:** 

<http://www.nl.edu/studentservices/officeofdiversity/> <https://www.nl.edu/studentservices/adaaccommodations/> All accommodations provided are based on individual need substantiated by medical documentation, or other forms of acceptable documentation. For information on how to request accommodations, please contact the NLU Department of Diversity, Access and Equity at: pploegman@nl.edu, or by phone at 312-261-3188.

### **Locate NLU Online Campus (D2L) Accessiblity Resources:**

**The following is a list of the NLU Online Campus "D2L" resources & accessibility guides for students with disabilities:**

- **D2L Screen reader accessibility features:** [https://documentation.desire2learn.com/en/screen-reader](https://documentation.desire2learn.com/en/screen-reader-accessibility-features)[accessibility-features](https://documentation.desire2learn.com/en/screen-reader-accessibility-features)
- **D2L Screen reader tips:** <https://documentation.desire2learn.com/en/screen-reader-tips>
- **D2L Keyboard-only navigation**: [https://documentation.desire2learn.com/en/keyboard-only-navigation](https://documentation.desire2learn.com/en/keyboard-only-navigation-accessibility-features)[accessibility-features](https://documentation.desire2learn.com/en/keyboard-only-navigation-accessibility-features)
- **D2L - Screen magnifiers, zooming, and color contrast accessibility features:**  <https://documentation.desire2learn.com/en/screen-magnifiers-zooming-color-contrast-accessibility-features>

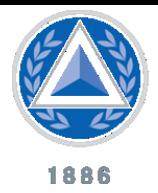

## **Assistive Technology Resources**

**D2L Screen magnifiers, zooming, and color contrast tips:** 

**ATIONAL** 

**ERSITY** 

<https://documentation.desire2learn.com/en/screen-magnifiers-zooming-color-contrast-tips>

**Getting additional D2L support:** <https://documentation.desire2learn.com/en/getting-additional-support>

#### **Locate Assistive Technology Guides for Educational Online Tools and Media:**

#### **The following is a list of frequently used book publishers, and their accessibility websites and resources:**

- **McGraw-Hill Education Connect®** Accessibility Site: [http://create.mheducation.com/wordpress](http://create.mheducation.com/wordpress-mu/success-academy/accessibility/)[mu/success-academy/accessibility/.](http://create.mheducation.com/wordpress-mu/success-academy/accessibility/) Connect® Magnification Tools guide: [http://create.mheducation.com/wordpress-mu/success-academy/using-magnification-tools/.](http://create.mheducation.com/wordpress-mu/success-academy/using-magnification-tools/) Connect® Using your Keyboard Guide[: http://create.mheducation.com/wordpress-mu/success-academy/using-your-keyboard/](http://create.mheducation.com/wordpress-mu/success-academy/using-your-keyboard/)
- **Pearson Education -** Accessiblity Site[: http://www.pearsonhighered.com/educator/accessibility/index.page](http://www.pearsonhighered.com/educator/accessibility/index.page)
- **Pearson Education -** Students with Disabilities Request Form**:** <https://order.superlibrary.com/Comergent/en/US/adirect/pearson?cmd=DisabilityRequestForm>
- **Cengage Learning -** Accessiblity Site[: http://www.cengage.com/accessibility/](http://www.cengage.com/accessibility/)
- **CourseSmart -** Accessibility Site:<http://www.coursesmart.com/go/accesshelp>
- **1. The following is a list of frequently used online tools for media, presentations, video, social network platforms, and their accessibility websites and resources:**
	- **YouTube -** How to use YouTube with a Screen Reader:

<https://support.google.com/youtube/answer/189278?hl=en>

- **JING by TechSmith** (Screenshot Program) Accessilbity Site: <http://www.techsmith.com/accessibility.html>
- **Articulate Storyline** Accessiblity Site[: http://www.articulate.com/support/storyline/c/accessibility](http://www.articulate.com/support/storyline/c/accessibility)
- **Panopto** (Video Capture Tool) Accessiblity Site: <http://support.panopto.com/documentation/viewing/accessibility-features>
- **Google Docs -** Accessiblity Site: <http://www.google.com/accessibility/>
- **Twitter -** Accessiblity Site:<https://blog.twitter.com/2013/improving-accessibility-of-twittercom>
- **Skype –** Accessbility Features site[: https://support.skype.com/en/faq/FA12371/what-accessibility-features](https://support.skype.com/en/faq/FA12371/what-accessibility-features-are-available-for-skype)[are-available-for-skype](https://support.skype.com/en/faq/FA12371/what-accessibility-features-are-available-for-skype)